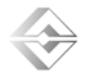

# KSI Instructions for authors for Scientific Journal

Kiril P. Anguelov $<sup>1</sup>$ </sup>

*Abstract* **In this paper the instructions for preparing camera ready paper for the TKSI are given. The recommended, but not limited text processor is Microsoft Word. The global instructions for preparing paper with any text processor are given, too.** 

*Index Terms:* **Camera ready paper. Scientific Journal, TKSI**  *JEL*: **M1, M12** 

(please see http://www.aeaweb.org/econlit/jelCodes.php)

### I. INTRODUCTION

In order to effect high quality of journal TKSI the authors are requested to follow instructions given in this sample paper. The deadline for receipt of camera ready papers is 2 month before the publishing of the issue. Maximal length of the regular papers is 4 pages. It is desired to occupy even number of pages.

### II. INSTRUCTIONS FOR AUTHORS

#### A. Page Layout

Times New Roman 10 points font should be used for normal text. Please, equalize the length of the columns on the last page. Paragraphs should be indented 3.5 mm. Manuscript have to be prepared in a two column separated by 7 mm. Paper must have text area of size 183x243 mm2. The margins for A4  $(210x297)$  mm<sup>2</sup>) paper are given in Table 1.

TABLE I PAGE LAYOUT DESCRIPTION

| Paper size            | A4              |
|-----------------------|-----------------|
| <b>Top margin</b>     | 25mm            |
| <b>Bottom margin</b>  | $30 \text{ mm}$ |
| Left margin           | $17 \text{ mm}$ |
| <b>Right margin</b>   | 17 mm           |
| <b>Column Spacing</b> | 7 mm            |

#### B. Title, Author and Affiliation

Title must be written using 22 pt font, in two lines, centred. The spacing between title and authors line is 6 mm. Authors' names (without affiliation) should be typed using 14 pt font. Authors' affiliation (institution, address) should be given in the bottom of the first column using 9 pt font. Please do not write telephone, e-mail and fax number.

### C. Abstract and Keywords

In the beginning of the paper abstract and keywords should be given. Abstract should be about 50 words. It is recommended to use up to 5 keywords. Please use 9 point bold font for abstract and keywords, and 9 point italic font for the words "Abstract" and "Keywords ".

#### D. Sectioning

Regular paper may be divided in a number of sections. Section titles (including references and acknowledgement) should be typed using 12 pt fonts in the small caps option. For numbering use Times New Roman number. In invited paper only sections can be split in subsection, which should be typed 10 pt Italic option. The space after section or subsection title is 4 mm. Spacing of 5 mm is used between the last section or subsection number and the next (sub) section tide.

#### E. Equation

Equations should be centred and labelled. The example of equations is Eq. 1:

$$
F_R = \frac{2000T_{ux}K_r}{d},\qquad(1)
$$

Larger equation must be split in a multiple lines, as shown in the example of Eq. 2:

$$
I'_{av} = \frac{I_{av}}{\omega C U_d} = \frac{1}{\omega C U_d 2\pi} \int_{\psi_A}^{\pi} i(\theta) d\theta =
$$
\n
$$
= \frac{K_{An} D_A \left(\frac{\delta^2}{\Omega^2} - 1\right)}{\pi v_A F_A} \left(e^{\frac{\delta}{\omega} \pi} ch \left(\alpha + \frac{\pi}{\lambda_A} (\pi - \psi_A)\right) - e^{\frac{\delta}{\omega} \psi_A} ch\alpha\right)
$$
\n(2)

#### F. Figures

Figures should be one column wide. If it is impossible to place figure in one column, two columns wide figures is allowed, but in this case figure must be located at the top of the page. Please do not use photocopies. Photographs must be made on a glossy paper. Each figure must have a caption under the figure. For the figure captions 9 pt font should be used.

Kiril Anguelov is with the Faculty of management, Department of Industrial engineering and management, Technical university of Sofia, 8, Kliment Ohridski, Bulgaria

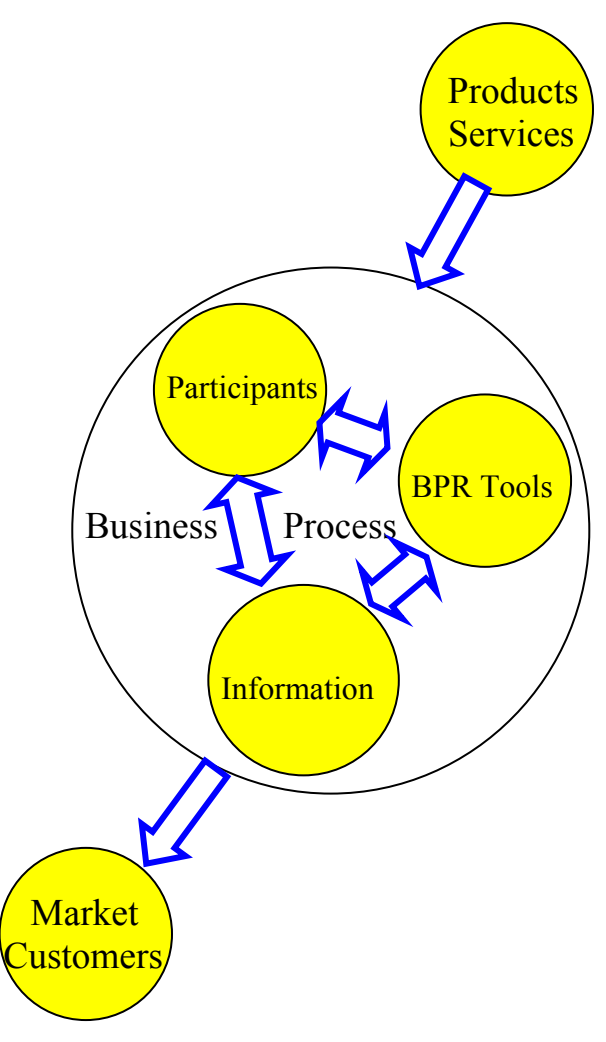

Fig. 1. Figure example

## G. Tables

Tables also should be made as one column. In some rare cases it is allowed to use two column tables at the top of the page. Tables must have caption located above the table. Table caption should be written using 9 pt small caps font. Example is Table I given above.

## H. Referring

When you refer to an equation, a figure, a table or a section reference in the text of the manuscript please use the following expressions: Eq.  $(1)$ , Eqs.  $(1)$  and  $(2)$ , Fig. 1, Figs. 1 and 2, Table I, Tables I and II, Section 1, Sections 1.1 and 1.5.

When you refer to a literature reference in the text of the manuscript please use the **Harvard citation style**: (Mačerinskienė, 2004; Macerinskas, Vasiliauskaite, & Vengrauskas, 2008; Tamošiuniene, 2001); (Gollwitzer & Schaal, 1998); (Anguelov & Stoyanov, 2008, p. 4).

**For more details please see:** 

http://guides.is.uwa.edu.au/harvard

I. References

The examples for the referencing a journal paper, a conference paper, and a book according to Harvard citation style are given in "REFERENCES". For text in the references 9 pt font should be used.

# **For more details please see:**

http://guides.is.uwa.edu.au/harvard

For best indexing the papers in the journal all the references in no Latin letter must be transliterate in Latin letter. Ex. for transliterate from Bulgarian :

http://slovored.com/transliteration/

# III. ADDITIONAL REMARKS

In order to be included in the TKSI your camera-ready paper, written in one of the recommended text processors (Microsoft Word 97/2000/2003/2007, for example), is need to be sent to International Editors Board no latter than 2 month before publishing of the issue (electronically submission).

Official addresses for papers sending are:

**via internet:** 

## **www.tksi.org**

**http://tksi.org/tksi.org/ojs/index.php/index/login**

### **or e-mail: ang@tu-sofia.bg**

# IV. CONCLUSION

In this paper the instructions for preparing camera-ready paper for including in the TKSI are given.

## ACKNOWLEDGEMENT

For the acknowledgement use the unnumbered section layout.

## **REFERENCES**

- Barnes, C., Childs, T., Henson, B., & Lillford, S. (2008). *Kansei engineering toolkit for the packaging industry*. The TQM Journal, 20(4), 372-388.
- Chang, Y-M., Chiung-Pei, C., & Min-Yuan, M. (2013). *Exploring the Visual Cognitive Features on the Design of Car Based on the Theory of Eye-Tracking Technology*. p. 4 (online): http://www.red.pe.org.pl/abstract\_pl.php?nid=7134
- Desmet, P.M.A, & Hekkert, P. (2002). *The basis of product emotions*. Pleasure with products, beyond usability, p. 60-68.
- Huang, C.-I, & Guan, S.-S. (2009). *A Study on Difference of Kansei Imageries Based on the Degree of Involvement— Using Chocolate Package as An Example.* Southern Taiwan University of Science and Technology, p. 1-7.
- Kanamori, T., Imai, Y., & Takeno, J. (2005). *Extraction of 430,000 association words and phrases from internet web sites.* Mechatronics and Automation, IEEE International Conference, 10(4), 1929-1934.
- Marco-Almagro, L., & Tort-Martorell, X. (2012). Statistical methods in kansei engineering: a case of statistical engineering. Quality and Reliability Engineering International, 28(5), 563-573.